Direction des Sciences de la Matière Département d'Astrophysique, de Physique des Particules, de Physique Nucléaire et de l'Instrumentation Associée Service d'Electronique des Détecteurs et de l'Informatique

# **NOTE**

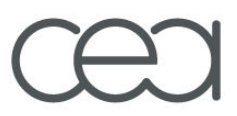

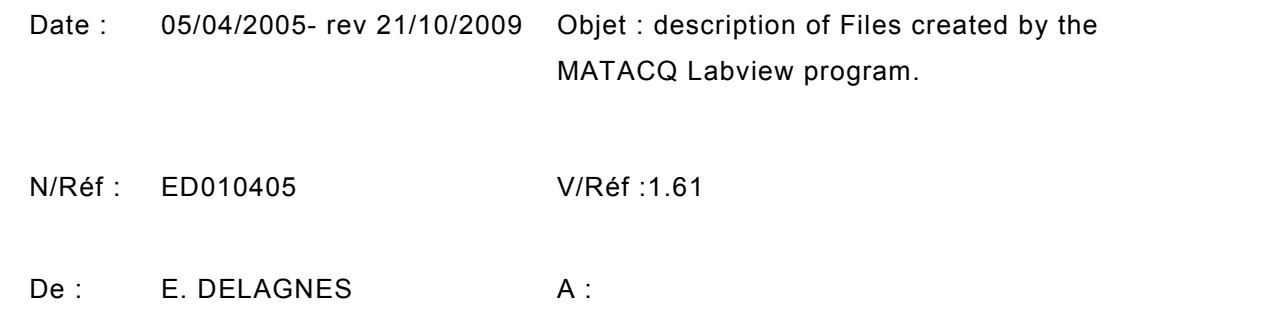

# **Description of Files created by the Labview program reading the MATACq boards.**

History :

- V1.1 : errors corrected
- V1.2 : New braw file structure
- V1.3: Addition of Vali, Valp in the raw and braw structures.
	- English version.
		- Decimal separator in cor and cal files
	- Cfg Files
- V1.4: Description of the ecor file structure
- V1.5:-Description of the ebcor file structure
- V1.6:- Description of the par file structure
- V1.61:- Some minor correction on the ebcor file structure description

# **1. raw Files : ASCII raw measurements.**

REC0 ;REC1 ;…. RECi ;…. RECn VER0 ;VER1 ;….VERi ;….VERn Data0x0 ; Data0x1 ;….DATA0xi ;……DATA0xn

……. Datajx0 ; Datajx1 ;….DATAjxi ;……DATAjxn

… Data2559x0 ; Data2559x1 ;….DATA2559xi ;……DATA2559xn VALI0;VALI1;…;VALIi;…VALIn VALP0;VALP1;…;VALPi;…VALPn

Where :

- RECi is the value of the TRIG\_REC (also called REC\_CP) register for channel i.
- VERi is the value of the « vernier » for channel i.
- Datajxi is the value of (j+1)th sample of channel i
- VALIi is the value of the VALI register of channel i (new, for expert users only)
- VALPi is the value of the VALP register of channel i (new, for expert users only)

All these numbers are integers separated with the semicolon « ; » character. Each line is terminated with carriage return + line feed.

# **2. braw Files: raw data binary files.**

NBCH NBCOL REC0 REC1 …. RECi …. RECn VER0 VER1 ….VERi ….VERn Data0x0 Data0x1 ….DATA0xi ……DATA0xn …….

Datajx0 Datajx1 ….DATAjxi ……DATAjxn

… Data2559x0 Data2559x1 ….DATA2559xi ……DATA2559xn VALI0 VALI1…VALIi…VALIn VALP0 VALP1…VALPi…VALPn

Where :

- NBCH is the number of channels.
- NBCOI is the number of samples per channel.
- RECi is the value of the TRIG REC (also called REC CP) register for channel i.
- VERI is the value of the « vernier » for channel i.
- Datajxi is the value of  $(i+1)$ th sample of channel i
- VALII is the value of the VALI register of channel i (new, for expert users only)
- VALPi is the value of the VALP register of channel i (new, for expert users only)

All these numbers are long integers (16 bits). There is no separator between values and no CR + LF.

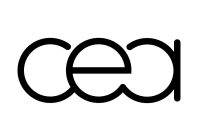

**Since the 1/08/2006 version all the acquisitions of the same run are stored consecutively (without any separators) in the same .braw file. For instance, for a Nacq acquisition run, the above structure is repeated Nacq times in the file.**

# **3. calib\_ctes.cal File: calibration file.**

This is a calibration ASCII file needed to correct raw data. Its structure is:

DELTAT0\_0 ;DELTAT0\_1;....DELTAT0\_ i;.... DELTAT0\_199 GAIN0;GAIN1;....GAINi;.....GAIN199 MINVER0;MINVER1;....MINVERi;.....MINVER199 MAXVER0;MAXVER1;....MAXVERi;.....MAXVER199 ADD0;ADD1;.......ADDi;.....ADD199 PEDEST0x0 ; PEDEST1x0 ;....PEDESTjx0 ;......PEDEST2559x0 …….

PEDEST0xi ; PEDEST1xi ;....PEDESTjxi ;......PEDEST2559xi …

PEDEST0xn ; PEDEST1xn ;….PEDESTjxn ;……PEDEST2559xn

Where :

- DELTAT0 i is the offset delay in ns of channel i (default=0) : real number with 3 decimal places)
- GAINI is the gain of channel i (default=0.25mv/ADC) : real number with 3 decimal places)
- MINVERI is the minimum value of the vernier of channel i: 16 bits integer.
- MAXVERI is the maximum value of the vernier of channel i: 16 bits integer.
- ADDi is the address of the board where channel i is located.
- PEDESTixi is the pedestal value of the jth cell of channel i.: real with 2 decimal places.
- n is the number of channels.

**The decimal separator is now the dot character ".". In previous versions of MATACQ LABVIEW (up to 12/02/2007) it was dot or coma depending on the Labview configuration. MATACQ Labview is now able to read back automatically the 2 formats.** 

All the values are separated by a semi-coma (";") character. Each line is terminated by a Carriage return + Line Feed.

Nota : due to the four first lines of the file structure, the use of this file is limited to a maximum of 200 channels.

# **4. Front\_pannel.cal File: State of the Front Pannel during the calibration.**

This is an ASCII File. All the information is stored in a single line.

NBBOARD ;FREQ ;TRIGSLOPE,TRIGGERTYPE,PRETRIG ;POSTRIG ;THRESH ;CTRL\_REG;OFFS ET\_DAC;LSB\_DAC ;ANNEE ;MOIS ;JOUR ;HEURE ;MINUTE ;SECONDE ;DATE\_ABSOLUE

Where : NBBOARD : number of boards. FREQ : SAmpling Frequency :1 means 2 GHz, 2 means 1 GHz, 4 is for 500 MHz…. 20 is for 100MHz. For old version compatibility 0 means also 1GHz. TRIGSLOPE : polarity of trigger edge 0: falling, 1 : rising. TRIGGERTYPE : trigger type. PRETRIG : pretrig value POSTRIG : postrig value.

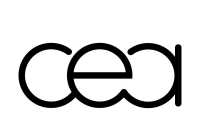

THRESH : Threshold value. CTRL\_REG : control register value. OFFSET\_DAC : Offset for the threshold DAC. LSB DAC : LSB value (in mV) for the threshold DAC. ANNEE ;MOIS…….SECONDE : time of the acquisition . DATE\_ABSOLUE : absolute date of the acquisition ( number of seconds since the jan  $1<sup>st</sup> 1904$ ) All the values are stored as real numbers with 2 decimal positions.

**The decimal separator is now the dot character ".". In previous versions of MATACQ LABVIEW (up to 12/02/2007) it was dot or coma depending on the Labview configuration. MATACQ Labview is now able to read back automatically the 2 formats.**

The values are separated by a semicolon character « ; ». The lines are terminated by a Carriage Return + Line Feed.

# **5. histver.cal : calibration data file for verniers.**

This file is not needed for correction of raw data. The file structure is:

HISTVER0x0;......;HISTVER0xi;........;HISTVER0xn

....... HISTVERjx0;......;HISTVERjxi;........;HISTVERjxn

……. HISTVER4095x0;......;HISTVER4095xi;........;HISTVER4095xn

where HISTVER is the number of entries for the bin j in the histogram of the vernier of the channel i obtained during the calibration.

# **6. .cor Files : Ascii Files for corrected data.**

1 file is created for each event

T0x0;V0x0 ;T0x1 ;V0x1 ;………T0xi ;V0xi ;……..T0xn ;V0xn T1x0;V1x0 ;T1x1 ;V1x1 ;………T1xi ;V1xi ;……..T1xn ;V1xn ………………………… Tjx0;Vjx0 ;Tjx1 ;Vjx1 ;………Tjxi ;Vjxi ;……..Tjxn ;Vjxn ……

T2559x0;V2559x0 ;T2559x1 ;V2559x1 ;………T2559xi ;V2559xi ;……..T2559xn ;V2559xn

Where Tjxi is the time of the  $j+1^{th}$  sample of channel i. and Vixi is the voltage (in mV) of the the  $i+1<sup>th</sup>$  sample of channel i.

All the values are real numbers with two decimal places. **The decimal separator is now the dot character ".". In previous versions of MATACQ LABVIEW (up to 12/02/2007) it was the coma. MATACQ Labview is now able to read back automatically the 2 formats**. Carriage Return + Line Feed are terminating each line.

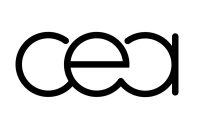

.

**7. .ecor Files : Ascii Files for corrected data with extended format.** 

**All the acquisitions of the same run are stored consecutively events after events in the same .ecor file. For instance, for a Nacq events acquisition run, the following structure is repeated Nacq times in the file.** 

Run\_Nb Event\_Nb Nb of Channels  $(=n+1)$  $Nb$ <sup>-</sup>Gf<sup>-</sup>Samples =(s+1) Nb\_of\_Days Nb\_of\_Sec T0x0;V0x0 ;T0x1 ;V0x1 ;………T0xi ;V0xi ;……..T0xn ;V0xn T1x0;V1x0 ;T1x1 ;V1x1 ;………T1xi ;V1xi ;……..T1xn ;V1xn ……………………………… Tjx0;Vjx0 ;Tjx1 ;Vjx1 ;………Tjxi ;Vjxi ;……..Tjxn ;Vjxn ……. Tsx0;Vsx0 ;Tsx1 ;Vsx1 ;………Tsxi ;Vsxi ;……..Tsxn ;Vsxn Where: Run Nb : is the index of the run Event\_Nb: is the index of the event Nb of Channels  $(=n+1)$  : is the number of channels saved Nb of Samples  $=(s+1)$ : is the number of samples saved Nb of Days : is the number of days since january 1st 1904 Nb\_of\_Sec: is the number of second since the the beginning of the day

These 6 numbers are stored as real numbers with 3 decimal places.

Tixi is the time of the  $i+1<sup>th</sup>$  sample of channel i. and Vixi is the voltage (in mV) of the the  $i+1<sup>th</sup>$  sample of channel i.

The time and voltage values are real numbers with two decimal places. **The decimal separator is the dot character ".".** Carriage Return + Line Feed are terminating each line.

# **8. .ebcor Files : Binary Files for corrected data with extended format.**

The ebcor files are similar to the ecor files but are using binary data rather than ascii. Typically the size of a ebcor file is approximately the same as the one of a braw file.

# All the acquisitions of the run are stored consecutively in the same ebcor file.

The file structure is the following: for each acquisition, all the following data are stored consecutively without any separator

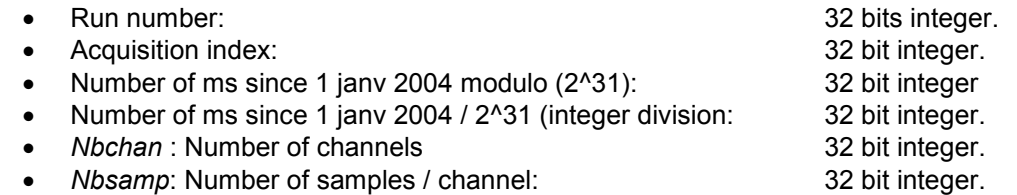

- 1/sampling frequency (in ns) if sampling frequency < 1GHz or sampling frequency (in GHZ) for sampling frequency = 1 or 2 GHz. 32 bit integer.
- For all the channels: time of the first sample in ps 32 bit integers.
- Only if Fsample <= 1GHZ (if the masks are use): time difference of the consecutive samples coded by a set of the set of the set of the set of the set of the set of the set of the set of the set of the set of the set of the set of the set of the set of the set of the set of the set of the set of the set of the se
	- o DeltaT0x0
	- o DeltaT1x0
	- o ….
	- o DeltaTnbsamp-1x0
	- o DeltaT0x1
	- o DeltaT1x1
	- $\cap$   $\qquad$
	- o DeltaTnbsamp-1x1
	- o ….
	- o DeltaT0xi o DeltaT1xi
	- o ….
	- o DeltaTjxi
	- o ….
	- o DeltaTnbsampxi
	- o ….
	- o DeltaT0xnbchan-1
	- o DeltaT1xnbchan-1
	- o ….
	- o DeltaTjxnbchan-1
	- o ….
	- o DeltaTnbsamp-1xnbchan-1

Where DeltaTixi is the time difference in ps (coded in 16 bit integer) between the sample j and j-1 for the channel i. If j=0, this is the time difference in ps between sample 0 and the time offset.

- - o YYT0x0
	- o YYT1x0
	- $\circ$
	- o YYnbsamp-1x0
	- o YY0x1
	- o YY1x1
	- $\circ$
	- o YYnbsamp-1x1
	- $\circ$
	- o YY0xi
	- o YY1xi
	- $\circ$
	- o YYjxi  $\circ$
	-
	- o YYnbsamp-1xi
	- $\Omega$ o YY0xnbchan-1
	- o YY1xnbchan-1
	- $\circ$
	- o YYjxnbchan-1
	- $\circ$
	- o YYnbsamp-1xnbchan-1

# • Y values : 16 bit integers

6/8

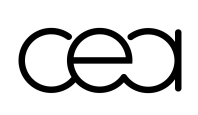

Where YYjxi is  $8 *$  the voltage in mV (coded by 16 bit integer) for the sample j of the channel i.

# **9. .cfg Files : Configuration files.**

These binary files, located in the directory containing the application, are created when the MATACQ Labview Setup is saved. They can be copied and reused by the user if needed, but should not be modified.

# **10. .par Files : Ascii Files for extracted parameters.**

**With versions of the labview MaTACQ software starting from the 010908 versions, parameters can be extracted to build histo (histogram2 menu). If the "save params in file" is selected in the glob\_histo\_config window, for each acquisition this parameters will be saved in a .par file located at the path defined in Data Files Menu of the main MATACQ window. The structure of this file is quite similar to the one of the .ecor file: All the parameters of a same run are stored consecutively, event after event, in the same .par file. For instance, for a Nacq events acquisition run, the following structure is repeated Nacq times in the file.** 

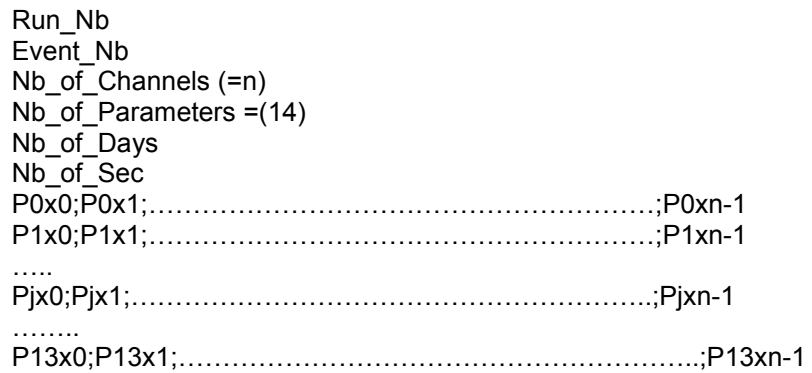

Where: Run Nb : is the index of the run Event Nb: is the index of the event Nb of Channels  $(=n+1)$ : is the number of channels saved Nb of Samples  $=(s+1)$ : is the number of samples saved Nb\_of\_Days : is the number of days since january 1st 1904 Nb\_of\_Sec: is the number of second since the the beginning of the day These 6 numbers are stored as real numbers with 3 decimal places.

Pjxi is the value of the jth parameter extracted for channel i. The list of the parameters is the following:

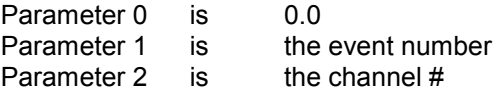

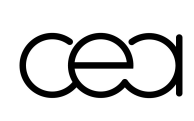

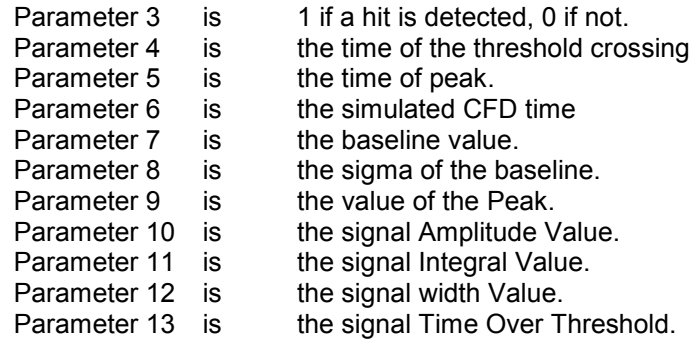

If the corresponding parameter is not defined in the left part glob\_histo\_config window it is set to 0.

If for some reason, the parameter cannot be extracted, the parameter can be set to the "NaN" value.

The parameters are real numbers with two decimal places. **The decimal separator is the dot character ".".** Carriage Return + Line Feed are terminating each line.